**Deal Magazin (Online)** 30.09.2010

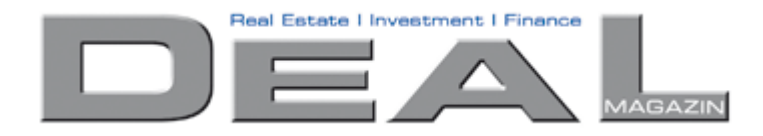

**News** 

## 30.09.2010 Campus Marienberg Nürnberg: neuer Vermietungserfolg über 3.500m<sup>2</sup>

Die Aktivitäten der KOCHINVEST Unternehmensgruppe sowie die Positionierung Business Park für moderne Dienstleistungsunternehmen, als in dem anspruchsvolle Architektur, Ökonomie und Ökologie in Einklang gebracht werden, haben dem Campus Marienberg in Nürnberg bereits einen zweiten Mieter beschert: Anfang 2012 wird die EB - Partner GmbH & Co. KG (mit den Unternehmensbereichen Ebert-Ingenieure, Ebert-Project & Design, Pfaller Ingenieure und makon) ca. 3.500 gm beziehen. Damit sind bereits 70 % des ersten Abschnitts vermietet  $\equiv$ vor Baubeginn. Zuvor hatte ein Tochterunternehmen der Spardabanken den ersten Mietvertrag unterzeichnet.

Die EB-Unternehmensgruppe agiert als Planungs- und Beratungspartner rund um nachhaltige Gebäude. Die neue Adresse hat für den Mieter einen besonderen Charme, da das Unternehmen mit der technischen Fachplanung nach aktuellen Green-Building Standards für den gesamten ersten Bauabschnitt - und damit Büroräume auch für die eigenen, neuen  $\sim$   $\sim$ beauftragt uurde.

Im Campus Marienberg entstehen im grünen Norden Nürnbergs im Auftrag der Dr. Lorenz Tucher'schen Stiftung in verschiedenen Bauabschnitten ca. 30.000 m2 BGF. Der erste Bauabschnitt umfasst ca. 9.000 m2. Für Entwicklung und Vermarktung zeichnet die KOCHINVEST Unternehmensgruppe verantwortlich, für die Marketingkoordination CENTACON Markenimmobilien.

www.deal-magazin.com